## Rakuのサーバーを用いた実行 Raku

学籍番号 175748C 氏名 大蔵 海斗 有道導教員: 河野 真治

#### 要 旨

### 1 研究目的

現在開発の進んでいる言語にスクリプト言語の Raku がある. Raku は起動時間が Perl5 や Python, Ruby などの主要なスクリプ ト言語に比べて非常に低速である. この問題を解決するために, 当研究室にて Abyss サーバーを開発している.

### 2 プログラミング言語 Raku

#### 2.1 Raku

Raku は元は Perl5 の後継言語の Perl6 として開発されていた が, 言語仕様及び処理実装が Perl5 と大幅に異なっており, 言語的 な互換性が存在しない. 従って現在では Raku と Perl5 は別言語 としての開発方針になっている. Raku という名称は, 現在有力な 処理系である Rakudo が由来となっている.

Raku の起動は, MoarVM を起動, nqp をロード, Rakudo をロー ドもしくはコンパイルし, その後 JIT しながら実行する.

### 2.2 Rakudo

Rakudo とは Raku の現在の主流な実装である. (Raku は言語 名, Rakudo はコンパイラ) Raku は仕様と実装が明確に区分され ており, Rakudo という実装, roast という Raku の仕様 (テストス イートがある).

Rakudo の構成は, MoarVM と呼ばれる Rakudo のために構築 された VM, NQP と呼ばれる Raku のサブセット, NQP と Raku 自 身で記述された Raku である. Rakudo は MoarVM の他に JVM や JavaScript を動作環境として選択可能である.

#### 2.3 MoarVM

MoarVM は Rakudo, NQP のために構築された VM であり, C 言語で実装されている. JIT コンパイルなどが現在導入されてい るが, 起動時間が低速であるなどの問題がある. MoarVM 独自の ByteCode があり, NQP からこれを出力する機能などが存在して いる.

MoarVM は NQP と ByteCode を解釈する.

#### 2.4 NQP

NQP とは Not Quite Perl の略で Raku のサブセットである. そ の為基本的な文法などは Raku に準拠しているが、変数を束縛で 宣言するなどの違いが見られる. この NQP で記述された Raku の 事を Rakudo と呼ぶ.

Rakudo における NQP は現在 MoarVM, JVM 上で動作する. NQP は最終的には NQP 自身でブートストラップする言語である が, ビルドの最初にはすでに書かれた MoarVM のバイトコードを 必要とする. Raku の一部は NQP を拡張したもので書かれている 為, Rakudo を動作させる為には MoarVM などの VM, VM に対応 させる様にビルドした NQP がそれぞれ必要となる.

### 2.5 Raku が遅い原因

通常, Ruby のようなスクリプト言語ではまず VM が起動し, その後スクリプトをバイトコードに変換して実行という手順を 踏む.

対して Raku は, コンパイラの Rakudo 自体が Raku と NQP で 書かれているため, MoarVM を起動し, Rakudo と NQP のバイト コードを読み取り, Rakudo を起動し, その後スクリプトをバイト コードに変換して実行という手順を踏む.

そのため, Rakudo はインタプリタの起動時間及び、全体的な 処理時間が他のスクリプト言語と比較して非常に低速である.

また, Raku は実行時の情報が必要であり, メソッドを実行す る際に invoke が走ることも遅い原因である. invoke は MoarVM の method 呼び出しのバイトコードである.

### 3 Abyss  $\sharp -\checkmark$

本研究で提案している Abyss サーバーはクライアント側から 投げられた Raku スクリプトを実行するためのサーバーである.

図??はAbyssサーバーを用いたRakuの実行手順である. Abyss サーバーはユーザーが Raku を直接立ち上げるのではなく, まず 同一ホスト内で Abyss サーバーを起動し, ユーザーは Abyss サー バーにファイルパスをソケット通信で送り, Abyss サーバーがファ イルを開き実行し, その実行結果をユーザーに返す.

表??は, Abyss サーバーを用いた手法と通常との実行時間の 比較である. 実行したものは helloworld を出力するだけのプロ グラムである. Abyss サーバーを用いた手法は通常実行に比べて Rakudo の起動時間分実行時間を短縮できている.

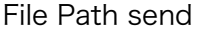

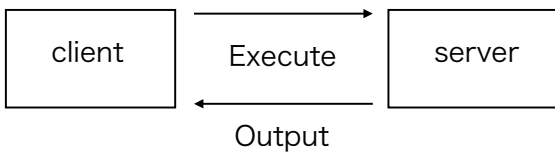

Figure 1: Abyss サーバーを用いた Raku の実行

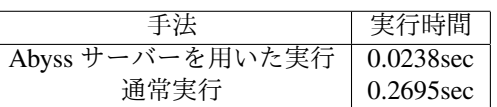

Figure 2: 実行時間の比較

# 4 Abyss サーバーの課題

### References

- [1] 福田光希, 河野真治. Raku のサーバーを使った実行. 琉球大学 工学部情報工学科令和元年度卒業論文.
- [2] 福田光希, 河野真治. Perl6 のサーバーを使った実行. プログラ ミングシンポジウム論文.
- [3] Raku 入門 https://raku.guide/ja/(2020/09/09 アクセス)